APA PAPER HEADING EXAMPLE

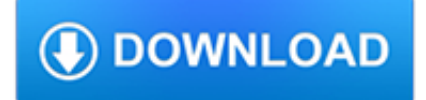

#### **apa paper heading example pdf**

APA Outline Examples in PDF. The APA covers the initial title page to bibliography citation page. APA basically provides the basic layout style and outline to correctly write your paper in the APA format. Of course, other formats are also used by researchers, students, and teachers such as MLA, Harvard, etc. You may also see free outline.

## **APA Outline Examples - PDF | Examples**

This resource is enhanced by an Acrobat PDF file. Download the free Acrobat Reader Click on the link above in the Media box to download the pdf handout, APA Sample Paper.

# **APA Sample Paper // Purdue Writing Lab**

Sample APA Paper 2 Center the title on the first page of the text. Note that it is in the same font size as the paper itself and there is no bold print, etc. Sample APA Paper Subject headings may be used if they fit with the style of the Introduction paper \*In APA set the margins to one inch

# **Sample APA Paper - Sitemap - Ivy Tech Community College**

[APA], 2010) has additional information about the abstract. The abstract is important because many journal readers first read the abstract to determine if the entire article is worth reading. The abstract should describe all four parts of an empirical paper (i.e., Introduction, Method, Results, and Discussion).

### **Writing a Paper in APA Style - my.ilstu.edu**

Commented [CC1]: The header of the title page should be shown as above with the words ... SAMPLE APA RESEARCH PAPER. CULTURAL CONSIDERATIONS IN ONLINE EDUCATION 2 ...

### **Sample APA Research Paper - kuportal-a.akamaihd.net**

Sample One-Experiment Paper (The numbers refer to numbered sections in the Publication Manual.) Paper adapted from "Effects of Age on Detection of Emotional Information," by C. M. Leclerc and E. A. Kensinger,

### **Sample One-Experiment Paper (The numbers refer to numbered**

Formatting a Paper for APA 6. th. Edition . ... To create the header, on the Insert tab > click the Header button > choose Blank. In the Header area, you will type the running head in the following format: Running head: SHORTENED TITLE OF YOUR PAPER IN ALL CAPS .

### **Formatting a Paper for APA 6 th Edition**

Running head: SAMPLE PAPER 1 A Sample Paper for the Purpose of Correct Formatting Student Name Liberty University Per the Publication Manual of the American Psychological Association (APA; 6th edition), double-space the entire paper (p. 229), except with charts or tables. Do not add any extra spacing. Use Times Roman, 12-point font.

### **Writing Center's webpage: course title and section, the**

Sample APA Research Paper Sample Title Page Running on Empty 1 Running on Empty: The Effects of Food Deprivation on Concentration and Perseverance Thomas Delancy and Adam Solberg Dordt College Place manuscript page headers one-half inch from the top. Put five spaces between the page header and the page number. Full title, authors, and school name